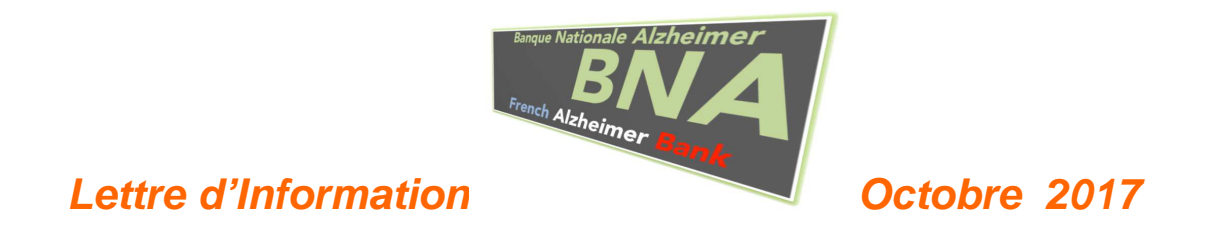

# **Quizz diagnostic 3D : 2 nouveaux cas en ligne**

2 nouveaux cas sont mis en ligne !

C'est l'occasion de se (re)connecter et de coder les cas cliniques que vous n'avez pas encore faits parmi les 12 maintenant disponibles:

### http://innovation-alzheimer.fr/bna-quiz/

Si vous avez besoin d'un identifiant / mot de passe, Alexandre est à votre écoute : derreumaux.a@chu-nice.fr

A bientôt et bon quizz !

# **Utilisation BNA 2**

Lors de la réunion de la Fédération des CMRR, un point sur la formation en ligne a été fait.

Suite aux retours et aux questions soulevées, un mémo BNA2 vous est proposé.

Fin septembre, seulement 156 centres (sur plus de 400 centres au total) avaient participé à la formation en ligne.

Pour améliorer la BNA et la qualité du remplissage, il est nécessaire que chacun réponde à tous les cas cliniques.

Contact : chevrier.r@chu-nice.fNous pouvez trouver les lettres d'information ainsi que la version papier du CIMA dans les onglets BNA du site IA : http://www.innovation-alzheimer.fr/bna-fr/

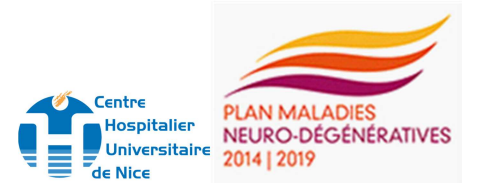

## **Lettre d'Information Octobre 2017**

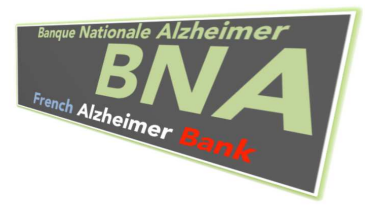

# **Mémo BNA2**

## **DEFINITIONS :**

**« Autre cas » (Dimension 1)** : cas pathologique autre (trouble neurodéveloppemental, confusion…)

**« En attente » (Dimensions 2, 3)** : en attente des résultats d'un bilan ou d'un examen complémentaire

 **« Non applicable » (Dimensions 1, 2, 3)** : pas de plainte, de trouble ni de pathologie selon la dimension dans laquelle il est utilisé (Dimensions 1, 2, 3)

**"Autre présentation clinique dominante" (Dimension 2)** : trouble cognitif autre (trouble praxique…), syndrome anxieux ou dépressif…

La Dimension 2 permet de coder un trouble cognitif, comportemental ou affectif.

**« Maladie d'Alzheimer cliniquement probable » (Dimension 3)** : repose sur la clinique et l'imagerie cérébrale

**« Maladie d'Alzheimer probable (avec biomarqueurs) » (Dimension 3)** : repose sur les marqueurs pathophysiologiques de la maladie : LCR, Pet amyloïde...

## **RAPPELS suite à de nombreuses questions/remarques**

#### **Comment coder le MCI ?**

Il faut le coder en dimension 1 (trouble cognitif mineur)

et coder en dimension 2 : le syndrome clinique prédominant (amnésique ou dysexécutif selon si c'est MCI amnésique ou dysexécutif…).

En dimension 3 il faudra coder l'étiologie : par exemple MA si vous avez des arguments pour une MA, trouble anxieux si c'est le cas.

Si aucune étiologie ne peut être évoquée, que le MCI semble stable vous pouvez coder : « non applicable »...

#### **Comment coder les APP, le syndrome de Benson ?**

Ces présentations cliniques se retrouvent dans les cotations syndromiques (dimension 2 : dominante trouble du langage, dominante trouble visuel). Ces tableaux cliniques peuvent avoir des étiologies différentes à coder en dimension 3 (MA si c'est en rapport avec une MA, ou DLFT..... ou autre pathologie organique quand aucune étiologie plus précise ne peut être retenue)

#### **Comment coder la démence mixte ?**

En dimension 3, il est maintenant possible d'entrer plusieurs diagnostics. Pour démence mixte : il faut mettre les différents choix en dimension 3 : par exemple maladie Alzheimer (choix 1) et troubles cognitifs vasculaires (choix 2). Il faut coder en premier, la pathologie semblant au premier plan.

Contact : chevrier.r@chu-nice.fNous pouvez trouver les lettres d'information ainsi que la version papier du CIMA dans les onglets BNA du site IA : http://www.innovation-alzheimer.fr/bna-fr/

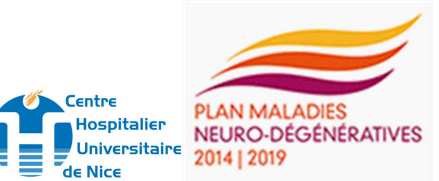